# **HYDRAM**

# **AIDE A** LA **GESTION D'HYDRO-AMENAGEMENTS APPLICATION A L'IRRIGATION EN GUADELOUPE**

**Par** 

**J.C. POUGET** 

 $\mathfrak{c}$ ļ ŀ  $\bar{\rm i}$ 

#### HYDRAM Aide à ta gestion d'HYDRo-AMénagements Application à l'irrigation en Guadeloupe

#### **J.C.** POUGET Centre ORSTOM Guadeloupe BP 1020 97178 - Pointe à Pitre

## Résumé

Le projet, financé par le Conseil Général de la Guadeloupe, consiste à réaliser **un** outil informatique, HYDRAM, pour dresser **un** bilan des capacités et limites d'hydro-aménagements en fonction de scénarios de développement. L'expertise est fondée sur l'analyse de la simulation du fonctionnement "hydrologique" du système à étudier.

Une des originalités de l'outil réside **dans** sa fonction de conception interactive, permettant de construire des hydro-aménagements en kits par sélection de composants existants (retenue, prise en rivière, conduite, demande AEP, périmètres d'irrigation...).

HYDRAM est ainsi conçu **pour** pouvoir envisager facilement différentes évolutions spatiales et temporelles (aménagements, cultures, gestion...). assurer **un** fonctionnement basé sur **une**  satisfaction variable des besoins.

Outil d'aide à la planification **dans** le programme d'irrigation de la Grande-Terre, HYDRAM doit apporter aux décideurs **des** évaluations claires de la fiabilité de desserte **en** eau selon divers scénarios envisagés. Il doit ainsi préciser la possibilité de développement des périmètres **irrigués.** la gestion à adopter au niveau des retenues, l'tchtance pour envisager la sollicitation de nouvelles **rcssources,** la construction d'autres barrages ...

Environnement logiciel dédié **a** l'aide à la décision **dans** la **gestion** des hydro-aménagements, HYDRAM veut foumir et faciliter l'utilisation d'outils simples intégrant des démarches de spécialistes complémentaires (hydrologues, agronomes, analystes...). Lanécessaire extension de cet environnement, pour envisager les multiples facettes d'une gestion rationnelle des **ressources** en eau, est **permise par** le choix du mode de développement, basé sur la réalisation de "composants logiciels" réutilisables [MEYER **19891.** 

Mots-clés

6valuation **d'un** sysdme d'eau - outil informatique conception en kits - simulation - analyse interprétée multidisciplinarité - extension - composants logiciels

#### $\mathbf{1}$ Présentation

Comment concevoir et développer un système informatique pour qu'il apporte une aide effective dans la planification et la gestion d'hydro-aménagements?

L'idée de base est qu'il faut rendre disponible facilement, rapidement, de manière claire et synthétique les conséquences prévisibles de scénarios de développement, d'alternatives de gestion [FEDU **19851 [LOUCKS 19851.** 

**Prenons** la planification de l'irrigation en Guadeloupe telle qu'elle était pkvueen 1986 (voir **figure 1.). On** constate des decalages importants entre pdvision et réalit6 de l'aménagement **tant** au niveau en eau de la Grande-Terre, où les ressources sont faibles et difficilement mobilisables, en amenant de l'eau de la Basse-Terre, véritable chsteau d'eau de la Guadeloupe [MORELL **19901.** 

Actuellement le périmètre d'irrigation du Sud-Est connait un réel développement avec l'extension des cultures maraîchères, alors que la rentabilité de l'irrigation de la canne est aujourd'hui encore remise en question. Ce périmètre est alimenté par l'intermédaire de la retenue de Letaye-Amont, réserve de stockage pouvant assurer environ 10 jours d'autonomie en période d'irrigation intensive.<br>Le transfert de l'eau prélevée en Basse-Terre sur le Bras-David est assuré par une conduite ø 800 Le transfert de l'eau prélevée en Basse-Terre sur le Bras-David est assuré par une conduite ø 800<br>mm. Mais, encore récemment c'est cette seule conduite, 1e ø 1400 mm n'étant pas en place, qui alimentait la station de traitement, qui permet de renforcer l'adduction d'eau potable de **la**  Grande-Terre, et le périmètre Nord encore peu développé. La retenue de Gachet, au nord, ne devrait être opérationnelle que d'ici **deux ans.** Le barrage de Bras-David est **encore au** stade d'ttude. **La**  sollicitation des **autres ressources** de **la** C6te-au-vent n'est qu'au stade de projet.

Des problêmes de gestion des aménagements existants commencent **i?** se **poser, de** plus de grandes reconversions sont envisageables.

En 1989, l'ORSTOM a passé une convention avec le Conseil Général de la Guadeloupe pour réaliser **un** système d'aide *B* la planification et la gestion des aminagernents **pour l'irrigation.** 

L'outil developpé doit *Etre* appliqub, **dans** le cadre de cette 6tude. **au** programme d'irrigation **de la**  Grande-Terre. **Les scénarios** *B* envisager s'ttendent **B** la mise **en** service du barrage de Bras-David.

C'est à la lumière de cette application que nous allons voir comment est conçu HYDRAM pour répondre à notre problème. En résumé l'approche doit pouvoir:

- **<sup>e</sup>**mal6liser **un** systême où intaviennent divers **types de** bcssins, de **ressomes et** envisager facilement différentes évolutions spatiales et temporelles (aménagements, cultures...)
- *<sup>0</sup>***assurer un** fonctionnement **base** sur une satisfaction variable **des bsoins** selon **un** mde *se* rapprochant des **conditions delles**
- fournir des analyses claires, synthétiques des résultats de simulation.

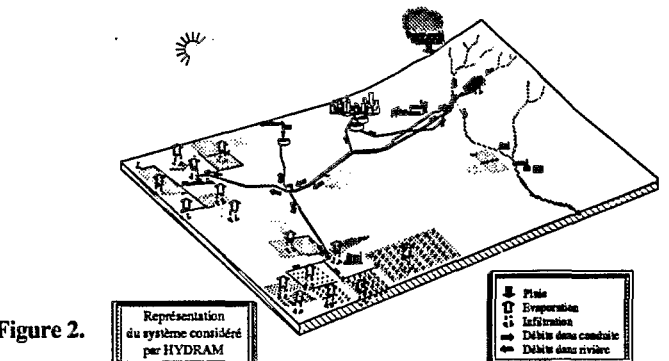

**Figure 2.** 

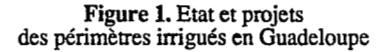

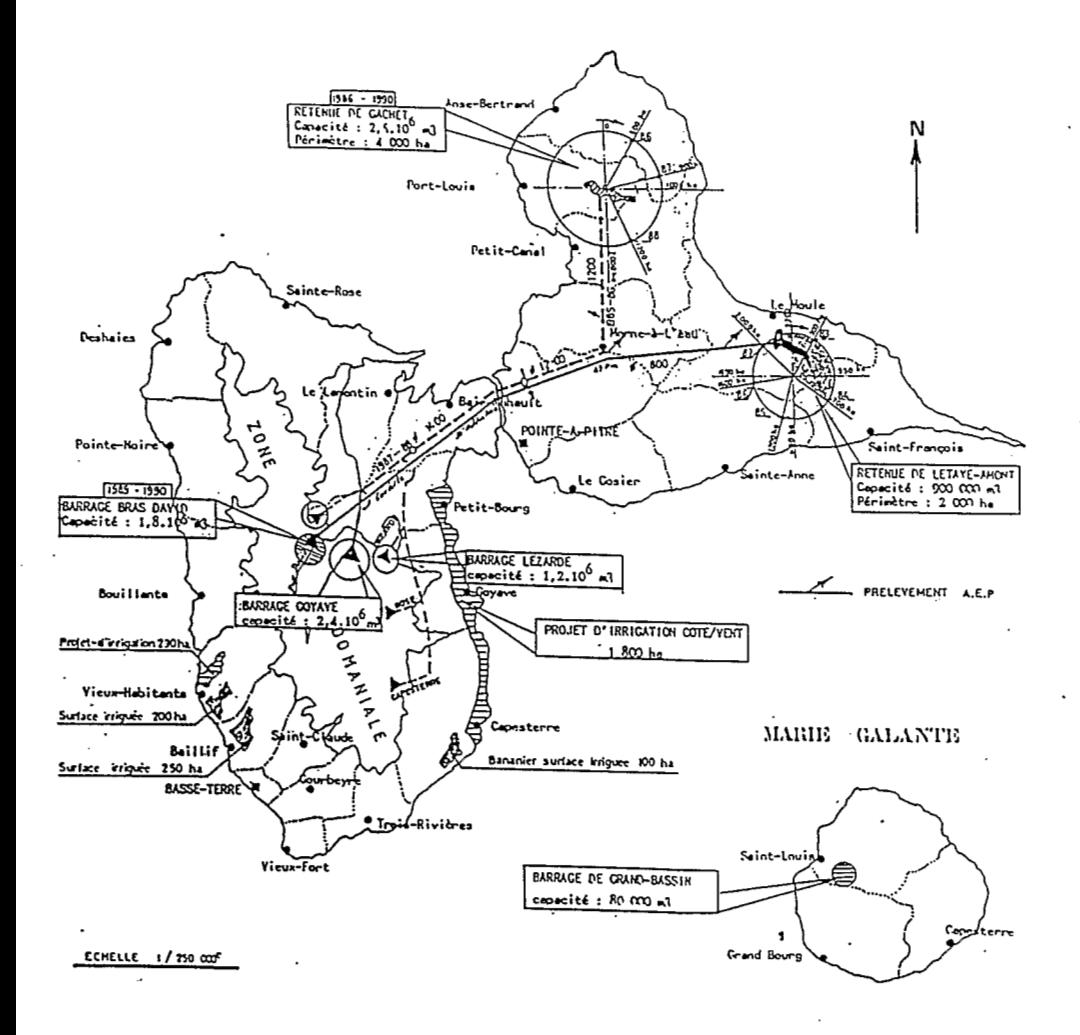

Tiré de l'article de J.L.BUHLER*: Périmètres irrigués en Guadeloupe Etat actuel et Perspectives* dans le numéro spécial du Bulletin agronomique Antilles-Guyane de février 1986

# **2** *[Cdnception)*

#### **2.1 Prealable**

Il faut, avant de pouvoir construire un hydro-aménagement, planter le décor et définir l'environnement spatio-temporel considéré.

Une session d'HYDRAM impose le choix d'une région. *Il correspond à la sélection d'un riperfoire sur disque, od sont rmsembl6es toutes les donnies relatives d un m6me projet.* 

La notion de région permet d' offrir un repère adapté pour les conversions de coordonnées. Les<br>limites géographiques de la zone d' étude définissent la représentation graphique et des éléments descriptifs (contours, tracés de cours d'eau...) peuvent y être adjoints.

Les fichiers de chroniques de données climatologiques (pluie, évaporation, écoulement) à utiliser pour la simulation sont à placer sous le répertoire défini. Les extensions utilisées pour ces fichiers (plj, plm, dbj, dbm, eva...) permettent leur sélection suivant le pas d'étude à *considirer.* 

Ainsi pour le programme d'irrigation de la Grande-Terre des fichiers opérationnels de pluies et de débits vont être élaborés en mensuel et en journalier. Les chroniques s'étendront des années 1955 à 1980, période suffisante pour assurer la validité d'une analyse par simulation.

#### **2.2 les bases**

Un idée clé dans la conception d'HYDRAM est qu'un hydro-aménagement est un système hiérarchisé formé par un ensemble de composants physiques, avec des modalités de fonctionnement, de gestion et des buts que doit atteindre le système [VOTRUBA 1990].

Un hydro-aménagement peut ainsi être considéré comme un réseau constitué de noeuds et de liens (voir **figure 3.).** Construire un hydro-aménagement consiste donc & ajouter. modifier, supprimer des composants dans ce réseau. Les composants disponibles fournissent des spécifications plus ou moins complexes des caractéristiques de ces liens et de ces noeuds indispensables pour en assurer le fonctionnement : volume disponible, volume nécessaire, débit maximum de transit...

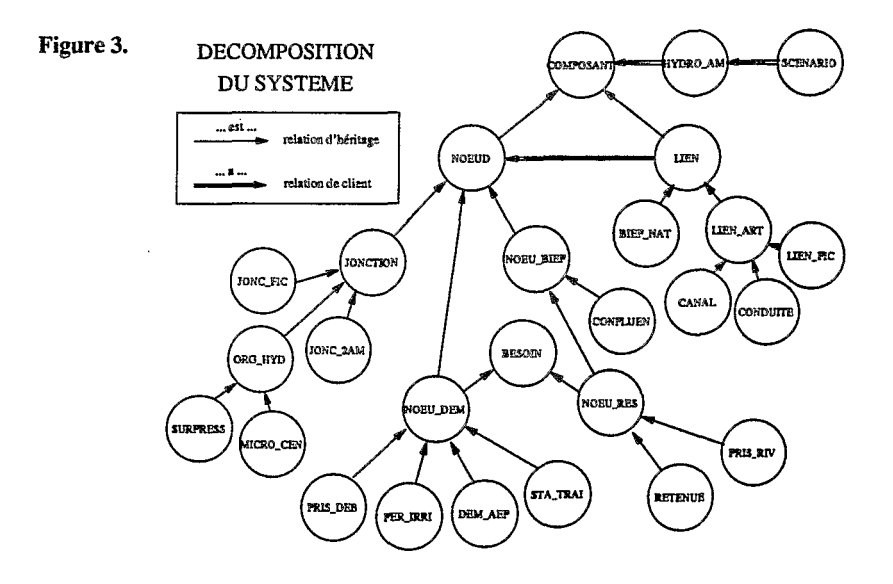

La description externe du système d'eau est donc possible; **pour** la rendre facile et rapide, il faut favoriser la réutilisation de l'existant, l'agrégation, désagrégation de l'information.

De manière pratique l'ajout d'un nouveau composant (voir **figure 4.) se** fait au moyen d'une liste **sur** laquelle on sélectionne le composant approprié. Le choix peut porter sur:

- le composant par défaut *L'ensemble des composants par défaut, qui peuvent être redéfinis, est géré comme un hydro-aménagement classique, DEFAUT HYD.*
- les composants de même type déjja existants dans l'hydro-aménagement **courant**
- le chargement **d'un** hydro-aménagement existant sur la région, pour permettre la sélection d'un composant de même type qui s'y trouve.

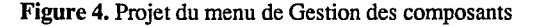

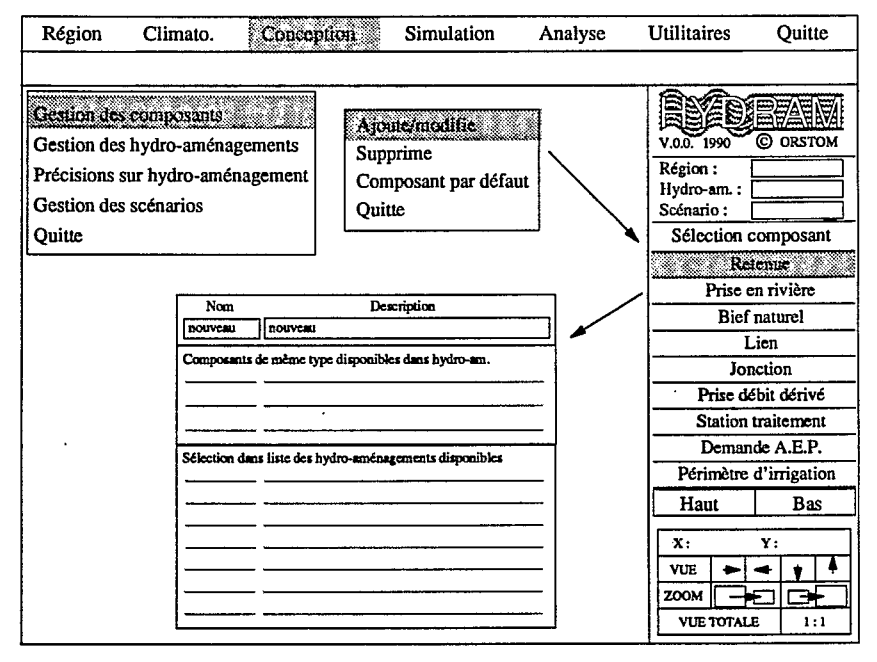

*Cc* mode de conception donne une grande latitude au niveau de la composition du système. **Ainsi** l'hydro-amhagemnt actuel du programme d'irrigation de la Grande-terre peut *être*  aisément modéliser. Il est possible d'aller plus ou moins loin dans le découpage en périmètres d'irrigation (voir **figure** *6.).* 

Apartirde cc systèmeles autres hydro-aménagementsdu scénarioenvisagépeuvent *être* obtenus **très** facilement parcopies puis modifications. **Les** graphiques suivants (voir **figures.)** présentent l'évolution probable du programme d'irrigation de la Grande-Terre.

**Figure S.** *Schrio* **probable** du **programme d'irrigation** de **la** GrandeTem.

*<sup>1991</sup>*: *UNE conduite mixte* @ *1408 nm alimentera le périmètre nord et la station de*<br>Deshauteurs servant à renforcer *Deshauteurs* servant *d*<br>*l'alimentation en eau note l'alimentatiofl en eau potable de b*   $Grande-Terre. Les prélèvements sont effectués$ *sur Bras-David et sur la Grade RiviPre* **d**  *Goyave.* 

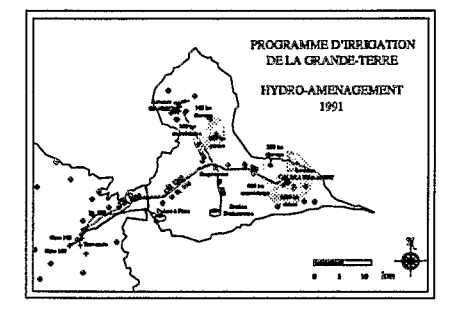

*<sup>1992</sup>*: *kspkrim8Res d'irrigation coontinuentd s'&tendre. Ldl conduite mixte* @ *<sup>1400</sup>m ~limente Pointe d Pitre.* 

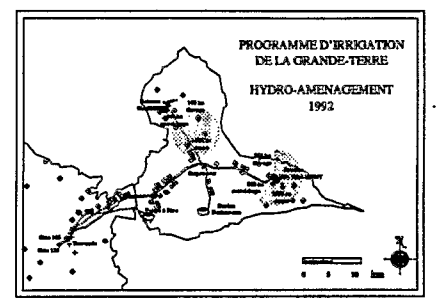

*<sup>1993</sup>*: *la retenue de Cachet, posskdant une rksewe de stockage de* **<sup>23</sup>***millions de* rd, *devient opérationnelle pour l'alimentation du* périmètre nord.

1994 : le barrage de Bras-David pourrait être *mis en eau et servir à la régulation de l'alimentation en eu1 de la Grande-Terre.* 

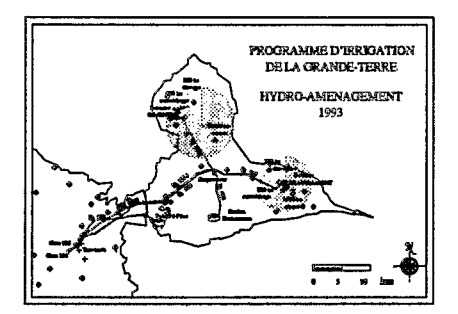

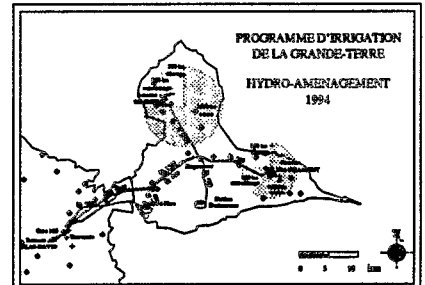

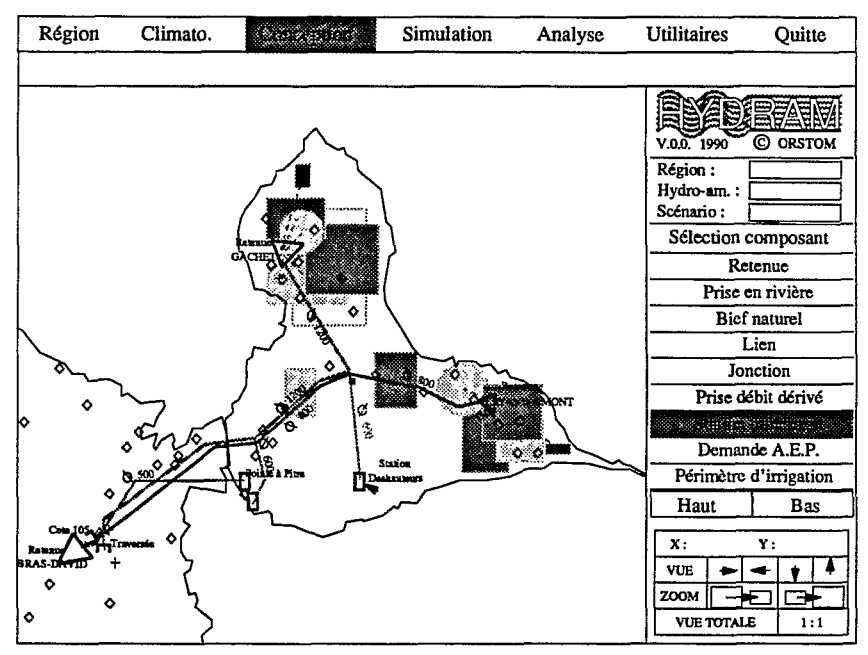

# **Figure 6.** Projet de représentation graphique du système

Pour tenir compte du degré de connaissance variable des composants eux-mêmes, il faut disposer d'une **grande** flexibilité au niveau de leur descxiption.

### **23 Exemples de composants**

#### **e Prise débit dérivé**

C'est un des composants les plus simples, le besoin est exprimé par la demande de débit.

**Certains** attributs sont communs **A** tous les composants, tant les **noeuds,** que les liens :

nom : *&fini sur 8 caractc?res, sert* **d** *la dksignation du composant* 

**descriptif** : *dkfini sur 30 caractdres, sert de complkment, d titre d'aide* 

représentation : sert à la représentation graphique du composant : symbole associé, *dkfïnition de I'afichage aù nom* 

**D'autres** attributs sont communs **A** tous les **noeuds** :

localisation : elle pourra être définie indifféremment par les coordonnées X,Y relatives au *repdre lie* **d** *la rkgion d ktude ou par la longitude, latitude* 

altitude : *sa hnnke est requise pour permettre une kvaluation de la charge pikzomktrique*  **dans** *le rkseau* 

A pression requise : *donnée de la surpression éventuelle attendue au niveau du noeud* 

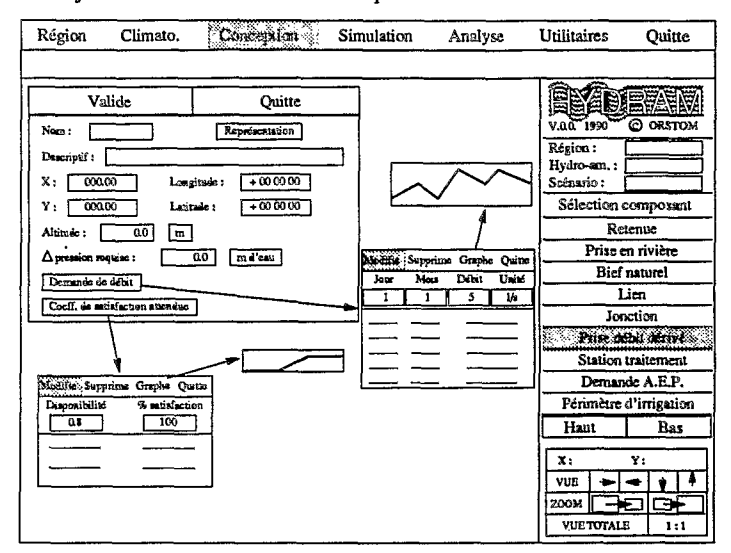

Figure 7. Projet du menu de définition d'une prise débit dérivé

Demande de débit : définition de la demande de débit variable au cours de l'année, par l'entrée de couples date-débit; ce débit sera interpolé linéairement pour la date considérée suivant les valeurs de ces couples *(Remarque : la donnée d'un seul couple définit une valeur de dibit constante por4r I'ann&e).* 

 $vol\_n\&c\_cour$  =  $deb\_dem$  (date=cour)  $*$  durée\_pas ( $i=1$ )  $vol\_disp\_cour = 0$ 

Un point important de la modélisation est de savoir repmduire la politique de disaibution en cas de déficit, tous les besoins dans un système **d'eau** m'6tmt **pas** consi&& **comme**  6gdement **prioritaires.** 

La solution retenue **est**  d'introduire pour chaque besoin **un** coefficient de satisfaction attendu. C'est la &finition en fonction d'un état de disponibilité globale<br>(rapport du volume (rapport du volume disponible sur le volume nécessaire sur tout le système) du pourcentage du besoin satisfait parrapport au besoin objectif.<br>Ce coefficient induit une

hiérarchie dans les besoins, les besoins assurês **100%**  pour l'état de disponibilité le plus faible étant les plus prioritaires.

**Figure 8.** Coefficient **de** satisfaction attendu

. ..

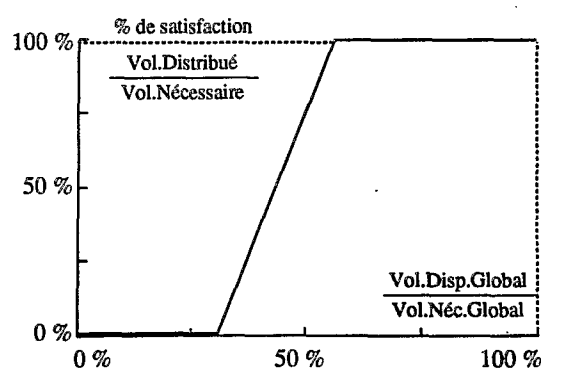

#### + **Périmètre d'irrigation**

**Le** problème, par rapport à la prise débit dérivé, est d'exprimer la demande, dont la spécification est plus complexe.

Le modèle classique simple à réservoir a été retenu pour le calcul du bilan hydrique [MOLLE 19851 [COMBRES 19891. On considère **ainsi** que toute pluie arrivant sur le sol s'infiltre jusqu'à la saturation du sol, qui correspond au remplissage du réservoir dont la capacité constitue la réserve utile (RU), décomposée en réserve facilement utilisable (RFU) et **en**  réserve difficilement utilisable **(RDU).** 

*Le bilan peut donc s'écrire simplement* :

 $état$  *rés* fin = *état-rés* init + *pluie* + *dose apport.*  $-FTR$ 

**od** *ETR, évapotranspiration réelle, est la consommation réelle de la culture en fonction du stress hydrique. ETR est difficile d approcher, on se contente des résultats semi-empiriques visant d donner sa variation en fonction de I'humidité du sol ou plutôt en fonction de I' état de la réserve.* 

*L'ETM, évapotranspiration maximale d'une culture, correspond donc d la consommation*  du périmètre planté quand celui-ci est convenablement approvisionné en eau.

*Dans la pratique, ETM est calculée par ETM* = *Kc* \* *ETP,* **on** *Kc, coefjicient cultural, dépend du stade de développement du végétal.* 

Tant qu'il y a de l'eau dans la RFU, c'est à dire que la réserve R reste supérieure à la RDU,<br>on considère que la plante reste à son niveau de consommation optimal, ETR=ETM.

*Lorsque R devient inférieurà RDU, la relation ETRIETM* = *RIRDU est considérée.* 

*RM*, évapotranspiration maximale d'une culture, coérimètre planté quand celui-ci est convenablement<br>
s la pratique, ETM est calculée par ETM =  $Kc * ETF$ <br>
stade de développement du végétal.<br>
rt qu'il y a de l'eau dans la RF **Simulation Analyse Utilitaires Quiue**  BFATM C ORSTOM V.0.0.1990 Quitte Région: Descriptif: Hydro-am.:  $+000000$  $\Box$  000.00 Cercle  $\mathbf{v}$ . Longitude: Scénario: Rotando  $000.00$ Latitude:  $700000$ Sélection composant Altitude: |  $\overline{0.0}$ 同 Retenue  $\Delta$  pression require:  $0.0$  $md'$ cau Prise en rivière Surface irriguée:  $\overline{0.0}$  $\sqrt{m}$ Coeff. occupation: T **Bief** naturel Pluie: Interpolation | Chronique Coeff. sur pluie: T Lien Coeff. sur évapo.: Jonction Evaporation associée : 1 T Prise débit dérivé Réserve Facilement Utilisable **Station** traitement Réserve Utile **Demande AEP.** ' Coefficient cultural Remarkan di imperion Seuil d'irrieation Haut Bas Coeff, de satisfaction attendue Efficience technique d'irrigation :  $\sqrt{1}$  $\overline{\mathbf{x}}$ Ÿ:  $\overline{\text{v}^{\text{UE}}}$ Т Limite d'apport :  $\sqrt{mm/1}$ ш.  $\bullet$  $\bullet$  $200M$ r⇒ **VUE TOTALE**  $1:1$ 

Figure 9. Projet du menu de définition d'un périmètre d'irrigation

**161** 

Les éléments retenus pour décrire un périmètre irrigué (voir figure 9.) sont donc les suivants;

*Surface irrigude* : *difinition de la surface couverte par les cultures* 

Coefficient d'occupation : sa définition permet de déduire la superficie réelle couverte par<br>les cultures. Dans la représentation des périmètres un choix sur des formes simples (cercle, *rectangle) peut &refait.* **Ce** choix *implique* **dans** *la couverture giographique du p6rimPtre la de"finition dls coordonnhs du noeud, corasiddrê corne le barycentre de la figure ossociie. Ceci permet un c~lcul automatique de la pluie moyenne sur le pêrim8tre par intepdation d partir des postes pluviomdtriques voisins.* 

*Pluie* : *choix de calcul ouromatique ou sêleceion* **dans** *la liste des chromiepes disponibles de la pluie d associer au p6rim8tre.* 

*Coeficient sur pluie* : *coeficient correcteur facultatif (par dêfaut vaue 1) d appliquer* **d** *la pluie associ&e pour ivaluer la pluie eficace* d *considdrer.* 

*Evaporcltion msocit?e* : *silection dans la liste des chroniques disponibles de l'kvaporation*  **d** *associer au pirimBtre pour repr6senter I'E.T.P.* 

*Coefficient sur ivaporation* : *coeficient correcteur facultatif(p~rdêfaut~a~ 1) h appliquer*  d *la lame kvaporde associêe.* 

*Rkserve Facilement Utilisable* : *difinition de la variation de 1aRiserveFacilement Utilisable*  au cours de l'année, par l'entrée de couples date-hauteur; la réserve sera interpolée<br>linéairement pour la date considérée suivant les valeurs de ces couples (remarque : la<br>deuxée d'une soule définition de la considérée su *donntle d'un seul couple difinit une valeur constante sur I'annêe).* 

*Riserve Utile* : *dt'finition de la variation de la rkserve utile au cours de l'ande,par l'entrbe de couples date-hauteur; la rêserve sera intespolie liraiairement pour la date comidkrie suivant les valeurs de* ces *couples.* 

*Coeficient cultural* : *difinition de la variation du coefficient cultural au cours de I'annke,*  par l'entrée de couples date-coefficient; la valeur du coefficient sera inte**rp**olée linéairement *pour la date considirie suivant les valeurs de ces couples.* 

*Seuil d'irrigation : définition de la variation du seuil d'irrigation au cours de l'année, par I'entrêe de couples date* - % *de remplissage de RFU; si l'ht de la rdterve devient infkrieu?*  d *ce seuil d'alerte, il y a demande d'irrigation. Par convention si ce seuil est nul, il n'y a pu d'irrigation.* 

*Coeficien f de satisfaction attendue* : *d&ïnition en fonction de l'&rat de disponibilitk globale*  du pourcentage du besoin satisfait par rapport au besoin objectif ou optimal.

Efficience technique d'irrigation : définition du coefficient de perte en volume entre l'eau *foumie au niveau du pirim2ere et* 

*Limite d'apport : définition de la limite technique maximale de desserte en eau de*<br>l'équipement d'irrigation.

**Il faut noter l'approche dynamique dans la prise en compte de la pluie,** la **dkfinition dt la variabilité des caractéristiques au cours de l'année.** 

,. **Le calcul de la demande s'exprime donc** :

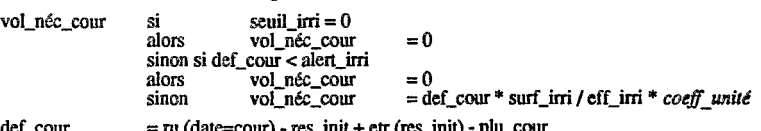

 $\text{det}$  **cour**  $= \text{ru}$  (date=cour) - res init + etr (res init) - plu-cour

*Exemple* :

*A* et  $B : 2$  *retenues, C: conduite*  $A \rightarrow B$ 

*a et b* : *coeflcients de sollicitation attendue respectifs coef. relatifs*  $\Rightarrow$  *b* = 100%

*bilan apports et besoins propres*  $\rightarrow$  *A% et B% transfert dans conduite*  $\dot{C} \rightarrow A' \%$  *et B'%* 

 $si B\% \ge 100\% \Rightarrow pas \ de \ transfer \rightarrow A\% = A'\% \ et \ B\% = B'\%$ 

*si maintenant B%* < *100%* + *transfert* dans *conduite C défini tel que: a\*A'%* **I** *b\*B'% ou C saturée* 

**2** *cas extrêmes de politique:* 

- *politique d'"éga1ité des pourcentages de stockage utile":*   $a = 100\% \rightarrow$  *transfert*  $\rightarrow$  *A'*% = *B'*%
- **•** *B entièrement prioritaire:*  $a = 0\% \rightarrow transfer$  *i a saturation de C ou A'*% = 0

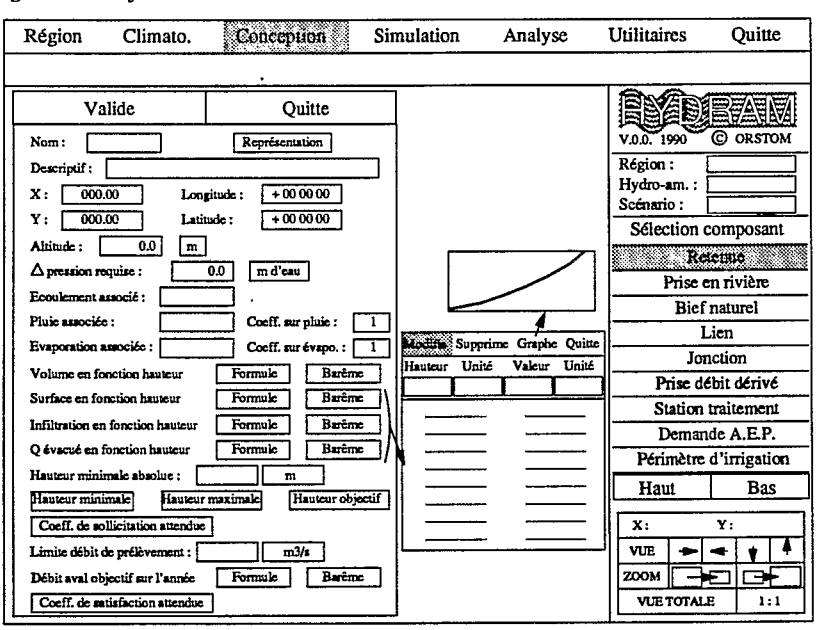

**Figure 11. Projet du menu de** définition **d'une retenue** 

Ecoulement associé : sélection dans la liste des chroniques disponibles du débit naturel au<br>site de la retenue. Il y aura vérification de l'identité de localisation de la retenue et du point  $d'$ écoulement associé.

*Pluie associke* : *sélection de la pluie d associer d la retenue* dans *la liste des chroniques disponibles. Elle permet de définir la quantité d'eau tombant directement sur la surface de la retenue.* 

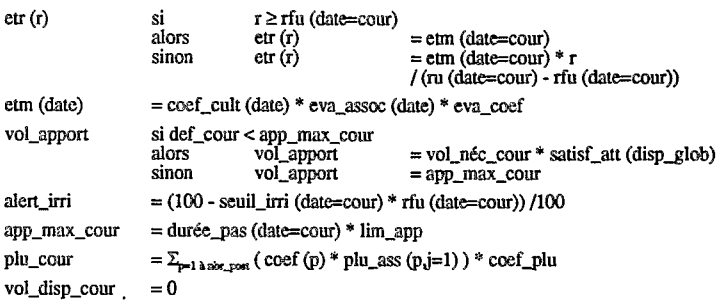

# **4 Retenue**

La retenue est l'élément du système le plus complexe à spécifier de manière externe **[SIGVALDASON 1976] [VOTRUBA 1990]**.

**Figure 10.** Conceptudisation d'une retenue

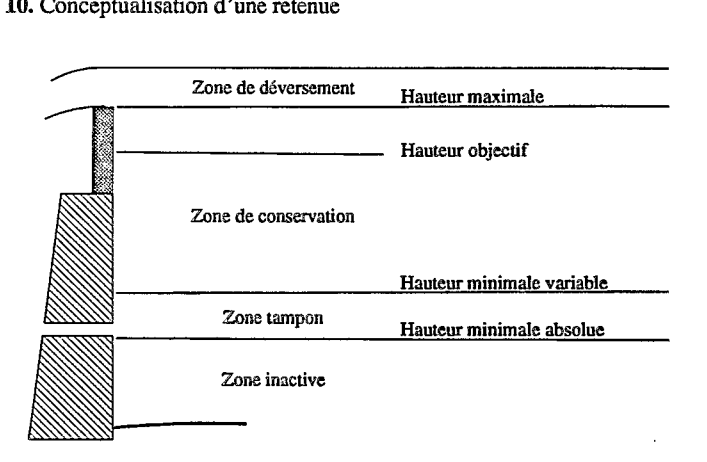

En effet la notion de volume disponible est difficile à cerner dans un système où les retenues doivent permettre d'bchdonner les d6ficits d'eau. En effet, **une** politique **de** gestion doit introduire des restrictions d'eau avant **que** tout le volume de stockage des **retenues ait 6ti**  consommé.

L'introduction d'une hauteur minimale variable permet de &finir une **zone tampon.** Le volume disponible **au** niveau des retenues est le **seul** volume de stockage **utile.** 

**vol-stockage-utile** = **staCkJl(t)** - **stock-h-mini-var** 

La politique de gestion des retenues est établie en considérant un coefficient de sollicitation attendue. C'est la définition d'un pourcentage, variable sur l'année, qui donne l'état relatif attendu des pourcentages de stockage utile des différentes retenues d'un système.

stock\_h(t) - stock\_h\_mini\_var % stockage\_utile =  $\frac{\text{stock\_h}(t) - \text{stock\_h\_mini\_var}}{\text{stock\_h\_object - stock\_h\_mini\_var}}$ 

**Ces coefficients** de sollicitation **donnent les** priorités *B* considdrer **pour** les transferts **d'eau**  relatifs **aux** retenues.

*Coefficient sur pluie* : *coefficient correcteur facultatif (par dtifaut vaut 1) d appliquer d la pluie associée pour évaluer la précipitation directe,* 

*Evaporation associée* : *sélection de I'évaporation d associer d la retenue dans la liste des chroniques disponibles. Elle permet de définir la quantité d'eau perdue par kvaporation en multipliant la lame évaporke associée par la surface de la retenue.* 

*Coefficient sur évaporation* : *coefficient correcteurfacultatif(par défaut vaut 1) d appliquer d la lame évaporée associée pour évaluer l'kvaporatian sur la retenue.* 

*Volume en fonction hauteur* : *définition de la courbe hauteur-volume de la retenue soit par formule (définition de coefficients de formules types préétablies), soit par entrée de barème.* 

*Surface en fonction hauteur* : *définition de la courbe hauteur-sMace de la retenue soitpar formule (définition de coefficients de formules types préétablies), soit par entrée de barème.* 

*Infiltration en fonction hauteur* : *définition de la courbe hauteur-infiltration de la retenue*  soit par formule (définition de coefficients de formules types préétablies), soit par entrée de barème. Elle donne, connaissant la hauteur, une évaluation de la quantité d'eau perdue par *infiltration.* 

Débit évacué en fonction hauteur : définition de la courbe hauteur-débit évacué de la retenue *soitpar formule (définition de coefficients de formules types préétablies), soit par entrée de*  barème. C'est par exemple la courbe d'étalonnage d'un évacuateur.

*Hauteur minimale absolue* : *définition de la hauteur de la retenue en dessous de laquelle le volume d'eau stocké ne peut plus être utilisé.* 

*Hauteur minimale : définition d'une hauteur minimale variable au cours de l'année, par l'entrée de couples date-hauteur; la hauteur minimale sera interpolée linéairement pour la date considérée suivant les valeurs de ces couples (remarque* : *la donnke d'un seul couple*  définit une valeur minimale constante sur l'année). C'est en fait une règle de gestion *s'interdisant de solliciter le volume d'eau stocké en dessous d'une hauteur considkrke de la retenue.* 

*Hauteur maximale* : *définition d'une hauteur maximale variable au cours de I'annke, par l'entrée de couples date-hauteur; la hauteur maximale sera interpolée linéairement pour la date considérée suivant les valeurs de ces couples. C'est en fait une règle de gestion se la date considérée suivant les valeurs de ces couples. C'est en fait une r2gle de gestion se @nt de n'kvacuer de dkbitpar déversement qu'au-dessus d'une hauteur considkrke de la retenue (valable pour le cas où les évacuateurs ont des organes mobiles).* 

*Hauteur objectif: définition d'une hauteur objectif variable au cours de l'année, par l'entrée* de couples date-hauteur; la hauteur objectif sera interpolée linéairement pour la date *considérée suivant les valeurs de ces couples. C'est en fait une r2gle se fixant de gkrer les*  transferts d'eau pour atteindre cette hauteur considérée de la retenue.

*Coefficient de sollicitation attendue* : *dkfinition d'un pourcentage, variable sur l'annke, qui donne I'ktat relatif attendu des pourcentages de stockage utile des dlrkrentes retenues du syst2me* 

*Limite dkbit de prélt?vement* : *définition du débit maximal pouvant &tre transit6 dans le rkseau.* 

*Dkbit aval objectif: définition d'un débit aval objectif variable au cours de I'année, soit parformule (définition d'un pourcentage par rapportd l'kcoulement amont), soit par entrée de bart?me (entrée de couples date-dkbit; le dkbit aval objectif sera interpolk linkairement*  pour la date considérée suivant les valeurs de ces couples). C'est en fait une règle de gestion imposant cette valeur de débit comme besoin extérieur.

*Coeflcientde satisfaction attendue* : *définition en fonction de I'ktat de disponibilitk globale du pourcentage du besoin satisfait par rapport au besoin objectifi Le besoin correspond ici au dkbit aval objectif.* 

Il faut noter la flexibilité et l'homogénéité dans la définition des différents termes ci-dessus.

Les calculs des volumes disponible et nécessaire (le débit aval est considéré comme un besoin) s'expriment par:

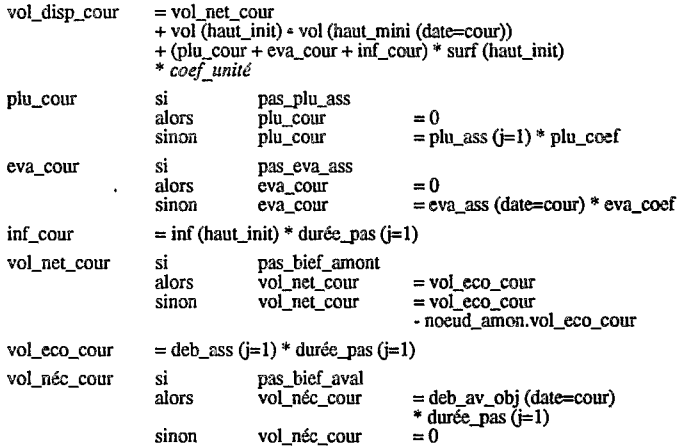

#### **2.4 Les outils supplémentaires**

Il est important d'avoir des outils qui permettent d'avoir une perception globale **de**  l'hydro-aménagement en cours, de vérifier que sa construction correspond à notre attente et de l'affiner au besoin.

La fonction **Ordre de priorité des besoins donne la liste classée des besoins rangés par ordre** de priorité décroissante. Ce classement est **très** important pour la simulation, puisqu'il conditionne la fourniture en fonction de la disponibilité en eau. Pour modifier ces conditions de gestion, il sera possible de silectionner plusieurs **besoins** et de modifier leur coefficient de satisfaction attendue. Cette flexibilité permettra d'envisager rapidement plusieurs cas de figures.

La fonction **Sollicitation des ressources** donne **la** liste clasde des ressources **h** &serve (les retenues) par ordre de priorité décroissante. Ce classement, pouvant être variable sur l'année, *est un autre facteur de gestion, il conditionne les t~at~jkt.~ &eau entre les retenus. En effet*  des politiques de sollicitation différentes peuvent être élaborées dans un hydro-aménagement<br>comprenant plusieurs retenues : les maintenir dans un rapport de stockage utile identique ou *hitfrarchiser* **ces** *retenues. Pour modifier* **ces** ~~nditi~m *de gestion, il sera &aleme de sklectionner plusieurs retenues et de mdfier leur coeflcient de sollicitation me* .,

La fonction Cohérence préalable permet de tester si l'hydro-aménagement en cours de conception peut effectivement être simulé. La fonction renverra une liste des incohérences Cventuelles relevks : besoin **sans** ressource, etc.

#### **Simulation** 3

La difficulté est de trouver **un** mode de simulation du fonctionnement du système à partir de la description du fonctionnement de chacun des composants. *Cc* mode doit reproduire **les** règles opérationnelles de gestion. **De** plus il doit offrir des fonctionnalités permettant de cerner les performances du système par rapport aux buts fixés, et de discriminer les origines des défaillances du système afin d'optimiser l'hydro-aménagement ou de définir les meilleures règles opérationnelles àl'issue d'un minimum d'essais.

Le but de notre système actuel est la satisfaction de besoins multiples. Les règles opérationnelles concernent :

- la politique de distribution, notamment **en** cas de déficit, dont **on** a **vu** précédemment qu'elle **est** prise **en** compte en introduisant pour chaque besoin **un** coefficient de satisfaction attendu.
- la gestion des retenues et leur fonctionnement simultané (voir **8 dans** *exemples de composants)*

**Afin** de discriminer plus rapidement **les** disfonctionnements du système qui comporte des composants àréserve, il a été introduit la notion d'horizon prévisionnel. C'est la **période** prise **en**  compte à partir du pas de temps courant à simuler pour décider de la gestion *B* adopter **pour** la satisfaction des besoins.

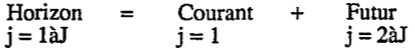

En effet, nous pouvons calculer un état de disponibilité globale, rapport du volume d'eau disponible au volume nécessaire, sur l'horizon, en intégrant les résultats de ce calcul pour chacun des noeuds du système. Cette disponibilité globale peut conduire la politique de distribution et les restrictions 6ventuelles à prendre **en** compte.

Théoriquement, si l'horizon est suffisamment grand pour englober la fonction de régulation des *retenues, on peut s'affranchir de la définition d'une zone tampon.* 

La simulation de fonctionnement sur **un** pas de temps consiste donc *8:* 

calculer **les** états de disponibilité sur l'horizon prévisionnel et sur le pas de temps courant . et **en** déduire 1'6tat de disponibilité global à considém. **On** a :

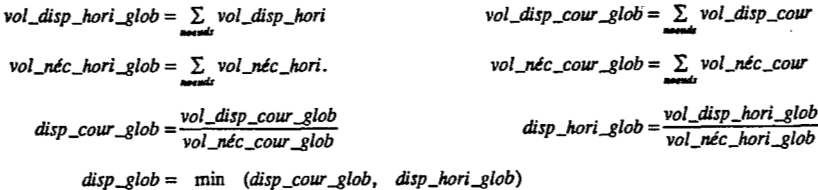

- appliquer la politique de distribution **&finie** par **les** coefficients de satisfaction attendue et **en** déduire la "pression" de la demande **sur** les ressources et la mobilisation effective de celles-ci dans le respect des règles de gestion définies au niveau **des** retenues
- ajuster **les** transferts d'eau .suivant les **priorités** définies **au** niveau des **demandes pour** assurer la validité du fonctionnement hydraulique du système. Ceci permettra d'avoir **une**  image de la répartition des pressions moyennes dans le réseau.

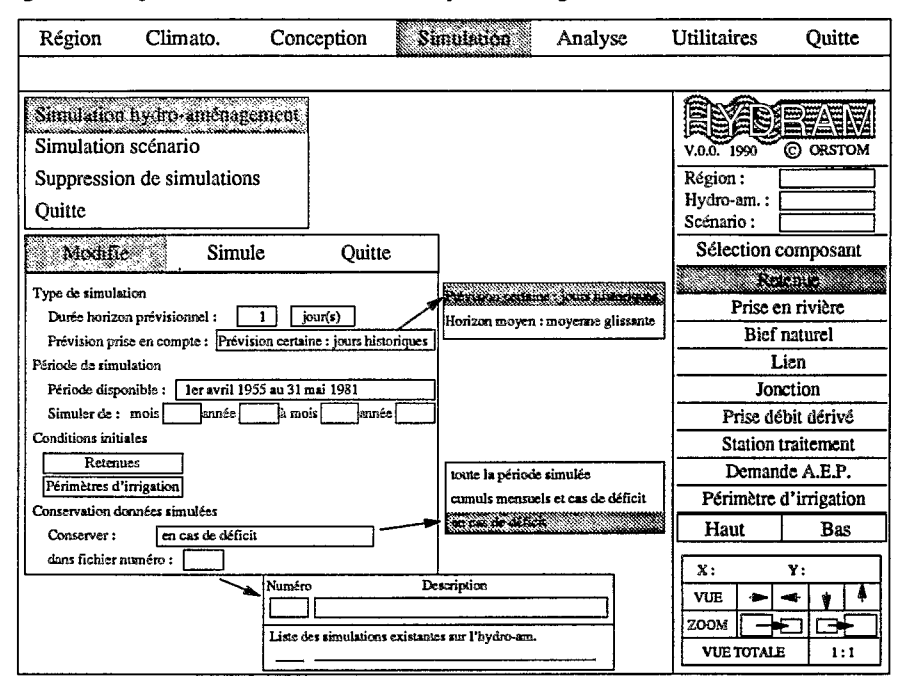

#### **Figure 12.** Projet **du** menu de simulation **d'un** hydro-mbnagement

Les modalités de simulation à préciser portent sur :

le type de simulation : il s'agit de définir l'horizon prévisionnel qui sera associé au pas de temps de la p6riode *B* simuler. L'utilisateur peut choisir la **durte** de cet **horizon** *et* **Ic**  type de prévision prise en compte par sélection dans une liste.

En effet, l'horizon consid6d pmt faire l'objet : - d'une prtvision certaine, les donnks **de la p&i&** *B* venir **&tant constituees des** *dombes*  climatologiques des jours historiques de la période à simuler,

- ou d'une prévision moyenne, les données de la période à venir étant constituées par les moyennes glissantes des données climatologiques de toute la période disponible.

Considérer une prévision certaine peut sembler irréaliste mais il convient d'avoir à l'esprit l'objectif **fix6:** dresser un constat **des** hydro-am6nagement. Ainsi **ce** type de simulation devrait permettre d'approcher plus facilement le fonctionnement optimal des systèmes d'eau.

Considérer une prévision constituée de moyennes glissantes est beaucoup plus proche de l'introduction d'une zone tampon saisonnière.

Mais reproduire la gestion opérationnelle peut consister en un compromis entre les deux. approches, considerer un horizon à échéance rapprochée avec prise en compte de zones tampons.

la période de simulation : *l'utilisateur peut spécifier le mois-année début et le mois-année fin de la plriode d simuler.* 

- les conditions initiales : *il s'agit de définir l'état, à considérer en début de simulation*, des réserves pour les composants en possédant, retenues et périmètres d'irrigation. Cet *ktat pourra être dkfini par le taux de remplissage* : *pourcentage de stockage utile pour*  les retenues et rapport de l'état de la réserve à la réserve utile pour les périmètres *d'irrigation.*
- **<sup>9</sup>la conservation des données simulées** : *le volume des donnkes résultant de la simulation,*  notamment en journalier, peut être très important. Aussi l'utilisateur pourra choisir par *sklection dans une liste le type de donnkes* **d** *conserver, sachant que ce choix pourra être limitatif pour l'analyse ultérieure.*

# Analyse

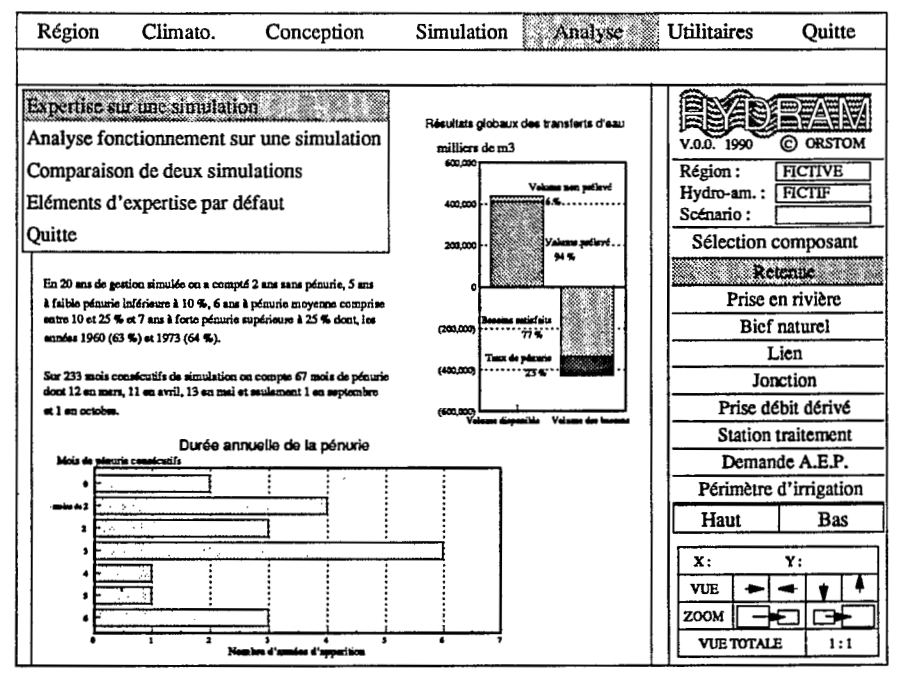

Figure 13. Projet de présentation d'une analyse interprétée

Les fonctions qui suivent ne font pas l'objet d'un long développement, car elles sont encore en cours de définition. Il convient de souligner l'esprit de réalisation, commun à tout l'environnement: fournir des outils à plusieurs niveaux de spécification, permettant des approches plus ou moins poussées suivant les buts recherchés ou la connaissance requise.

#### **Expertise** sur **une simulation**

Cette fonction doit offrir une analyse interprétée présentée sous forme de textes, tableaux, graphiques des résultats de simulation. Elle s'attachera donc à présenter des résultats globaux reflétant le fonctionnement d'un hydro-aménagement, voire d'un scénario. Le constat reposera sur des calculs statistiques plus ou moins complexes, notamment sur l'analyse des défaillances.

Le constat **sera** en grande partie bas6 **sur** la "logique floue", à savoir **le** lien entre le quantitatif et le qualitatif, pour l'élaboration de textes clairs utilisant des notions telles **que** faible, moyenne, forte. Ces notions seront employ6es **pour** la classification de la pénurie, la hiérarchisation des besoins.

#### **Analyse du fonctionnement sur une simulation**

Cette fonction permettra l'étude de points particuliers de fonctionnement, grâce à des outils de sélection et de calcul sur les données.

Ces éléments viseront à cerner au plus vite les causes de défaillance. Les résultats seront **fournis sous** forme de tableaux **et** graphiques.

#### **Comparaison de deux simulations**

Cette fonction permettra de comparer directement les résultats globaux de deux simulations. Cette option sera utile en particulier pour dégager rapidement le gain apporté par de petites variantes sur un hydro-aménagement.

### **Eléments d'expertise par défaut**

C'est à ce niveau que seront formalisés les éléments de "logique floue", utiles pour assurer la convivialité mais aussi facilitant les combinaisons pour les classifications, les conclusions des expertises. La définition de ces liens quantitatif-qualitatif pourrà se faire  $\lambda$  partir de sélection dans une liste.

j.

### **5 Conclusion**

Le fil directeur dans la conception d'HYDRAM tient en l'abc suivant:

- **un** hydro-aménagement constitue **un** système hiérarchisé de composants avec des propriétés et des Comportements similaires, mais de spécifications plus ou moins complexes.
- la simulation s'inscrit dans un cadre didactique et permet une grande souplesse dans la mise en oeuvre du modele.
- une formalisation de l'analyse permet d'obtenir des bilans clairs et synthétiques *B* partir de résultats globaux.

L'application, construite sur ces bases, permet d'obtenir facilement et rapidement les conséquences prévisibles de différentes alternatives d'aménagement, en favorisant la description externe du système d'eau, la réutilisation de l'existant, le pouvoir d'agrégation et désagrégation de l'information, l'interactivité, le graphisme.

Notre objectif immédiat n'impliquait qu'une approche quantitative de la ressource. Il est évident qu'un outil de gestion des hydro-aménagements se doit de recouvrer bien d'autres aspects: production électrique, qualité de l'eau ... Mais de même il doit pouvoir proposer facilement **un**  éventail de démarches de spécialistes: hydrologues, agronomes ...

C'est dans la nécessité d'extensions que le choix du mode de développement devient primordial. Alors pourquoi notre choix de conception et programmation par objets?

"L'idée de base est de s'écarter de toutes les méthodes informatiques traditionnelles en oubliant, au moins temporairement, les "fonctions" du système sur lequel on travaille pour privilégier les "objets" qu'il manipule. C "objets" qu'il manipule. Cette idée a un corollaire, c'est ce qui caractérise un objet (pris au sens<br>large, cela peut être *une retenue*, un système de gestion, une structure de données...), ce n'est pas<br>ce qu'il est, mais objets, de façon externe (et non interne) en leur donnant une axiomatique au sens mathématique (comme on décrit un corps, un anneau...).

Tels sont les fondements, retranscrits avec un peu de *retenue,* vus par Bertrand MEYER [Monde Informatique **19893,** principal concepteur du langage EIFFEL [Interactive **19891,** environnement choisi pour le d6veloppement d'HYDRAM. Le but affiché de ce langage est de permettre la production de "composants logiciels" fiables et réutilisables.

De manière pratique, reprenons la décomposition de notre système d'eau (voir **figure 3.). Les typcs**  abstraits de données qui y sont définis (NOEUD, LIEN, ...) peuvent **être** décrits **dans des** classes. Une classe définit le moule permettant de produire des objets identiques, les actions caractérisant le comportement de ces objets. Les structures du système sont uniquement fondées sur la relation de client et la relation d'héritage.

Considérons un exemple concret de la puissance de ce mode d'architecture: l'introduction dans **notre** système du composant micro-centrale hydro-électrique. Ceci revient *B* créer une nouvelle classe: MICRO-CENT qv; va hériter de **JONCTION,** c'est *B* dire adopter les proprittés et le comportement de cette classe. **On** complétera ou modifiera cet acquis par de nouvelles proprittés et actions, permettant par exemnle de calculer la puissance électrique produite. L'approche est bien sûr similaire et plus aisée si nous voulons introduire **un** nouveau **mode** de calcul de besoins en eau des cultures par exemple.

La flexibilité obtenue est très claire au niveau conception des hydro-aménagements. Mais la même souplesse est recherchée au niveau de la conception de l'application elle-même. *"En ingénierie*, *une bonne conception c'est d'abord une conception élégante, et ce n'est pas un hasard:* **dans** *le domaine technique en général, on ne sait bien maîtriser que ce qui est simple" [MEYER 19891.* La finalité est d'offrir **un** environnement logiciel d'outils permettant une approche attractive et graduelle de l'analyse des systèmes d'eau. Une première version devrait être opérationnelle dtbut **1991.** 

#### **Références** 6

#### **COMBES 1989.**

**COMBRES, J.C., 'Besoins en eau et pilotage de l'irrigation de la canne à sucre en** Grande-Terre', Rap. d'exécution Convention Régionale *IRFA/CIRAD*, feb. 89, 75 p.

#### FEDRA **1985.**

FEDRA, K., LOUCKS, D.P., 'Interactive Computer Technology for Planning and Policy Modeliig', **Wat.Resour.Wes.,** feb. **85,** Mol. **21, NO. 2, p 114-122** 

#### FEDRA **1985a.**

FEDRA, **K., 'A** Modular Interactive Simulation System for Eutrophication and Regional Development', Wat.Resour.Res., feb. *85,* Vol. **21,** NO. **2,** p **143-152** 

#### Interactive **1989.**

'EIFFEL : an Introduction', Interactive *Software Engineering Inc.*, Version 2.2, 1989, 14 pages

# **EOUCRS 1985.**

LOUCKS, D.P., KINDLER, J., FEDRA, K., 'Interactive Water Resources Modeling and Mode1 **Use** : An Overview', Wat.Resour.Res., feb. **85,** Vol. **21, NO. 2,** p **95-102** 

#### MEYER **1989.**

MEYER, **B.,** 'Conception et Progrmation par Objets', **Actes du Stminaire du 18-19 sep.**  1989, Paris, 218 p.

#### MOLLE **1985.**

MOLLE, F., 'Potentialités des Açudes du Nordeste Brésilien pour un Usage en Irrigation', Rapport stage, Recife, **dec. 1985, 142** p.

#### Monde Informatique **1989.**

Dossier 'Approche Objet : Mode ou Révolution ?', le Monde Informatique, N° 376, 10 jul. **89,** p **16-31** 

MORELL **1990.** 

**MORELL, M., 'Variabilité et gestion des ressources en eau en Guadeloupe', Actes des 6èmes journtes** Hydrologiques **"Usage** agricole de **l']Eau",** ORSTOM Montpellier **12-13** sep. **90** 

#### SIGVALDASON **1976.**

SIGVALDASON, O.T., 'A Simulation Model for Operating a Multipurpose Multireservoir System', Wat.Resour.Res., apr. 1976, Vol. 12, NO. 2, p 263-278

#### **VOTRUBA 1989.**

VOTRUBA, L., KOS, Z., NACHAZEL, K., PTERA, A., ZEMAN, V., 'Analysis of Water Resource Systems', Elsevier, Bevelopments in Water Science, **NO. 32,1989,454 p.** 

g